*Dataform-to-Template Translation Instructions -* Plethodontid Salamanders Time Constrained Search /Quadrat **Sampling** 

*Note: The areas covered by time-constrained searches, and the quadrats used for sampling, are considered Blocks.*

*Plethodontid Salamanders Time Constrained Search /Quadrat Sampling*

*Dataform: Applicable Data Capture Template:*

*General Survey using Blocks*

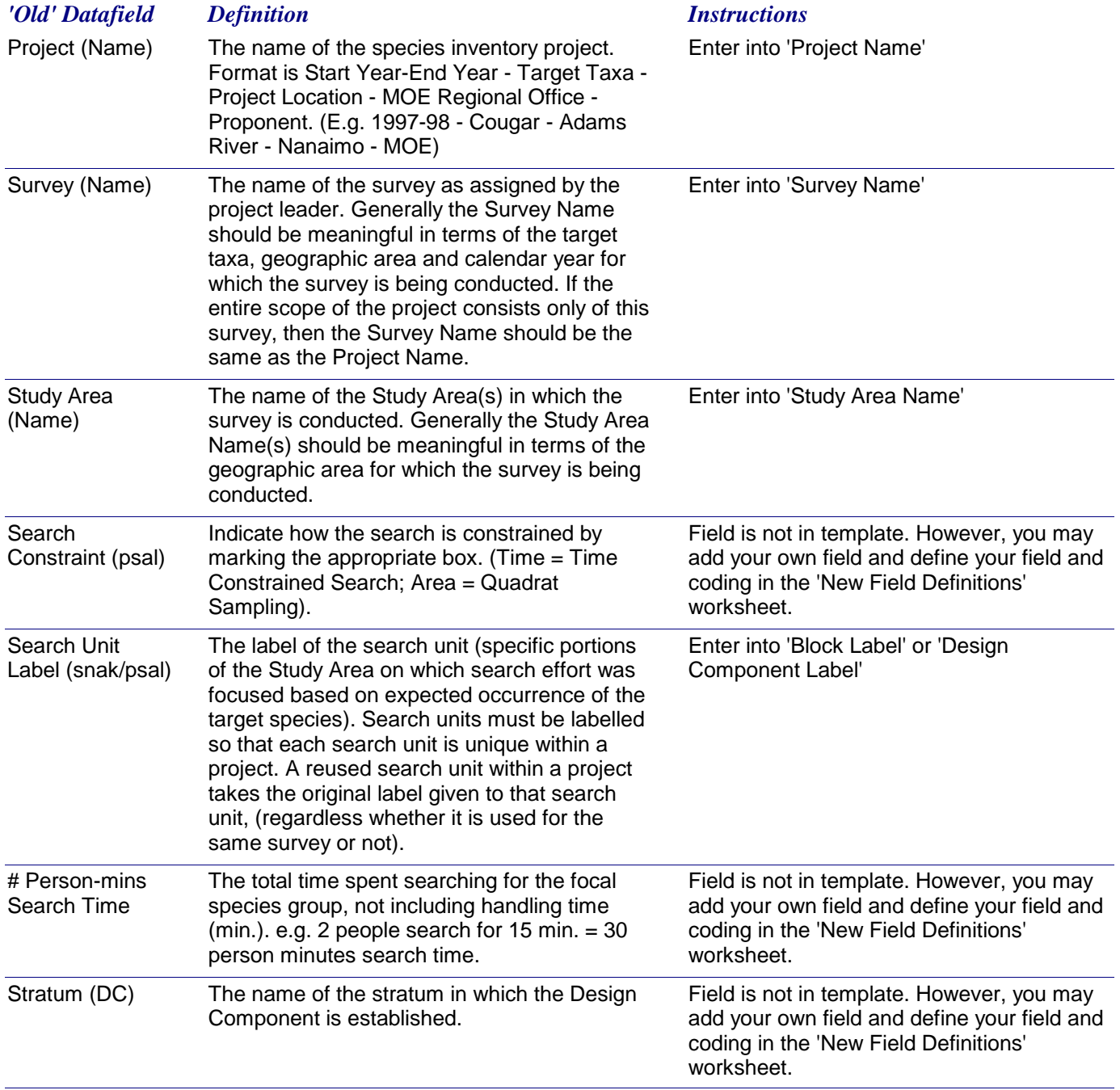

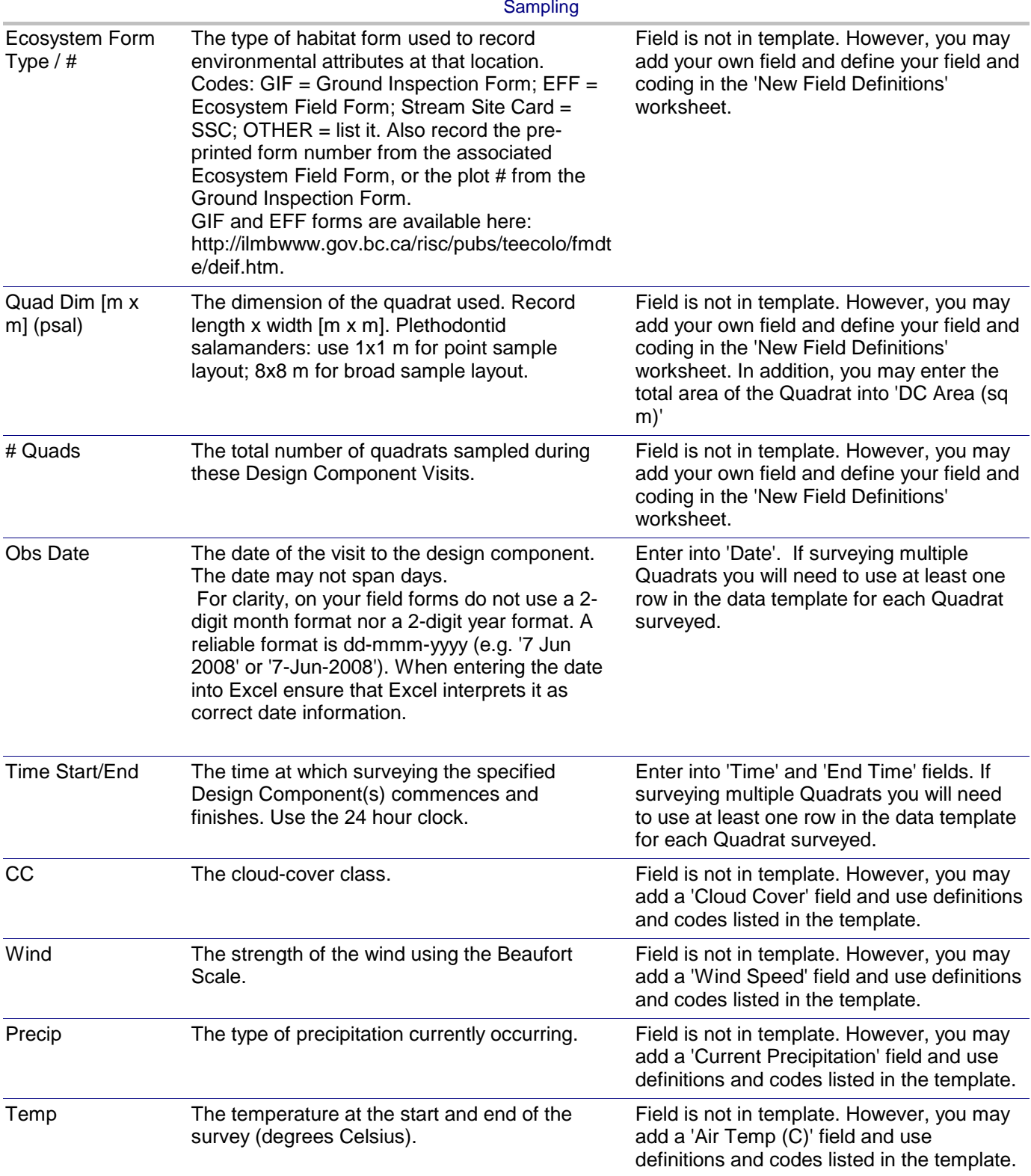

*Dataform-to-Template Translation Instructions -* Plethodontid Salamanders Time Constrained Search /Quadrat

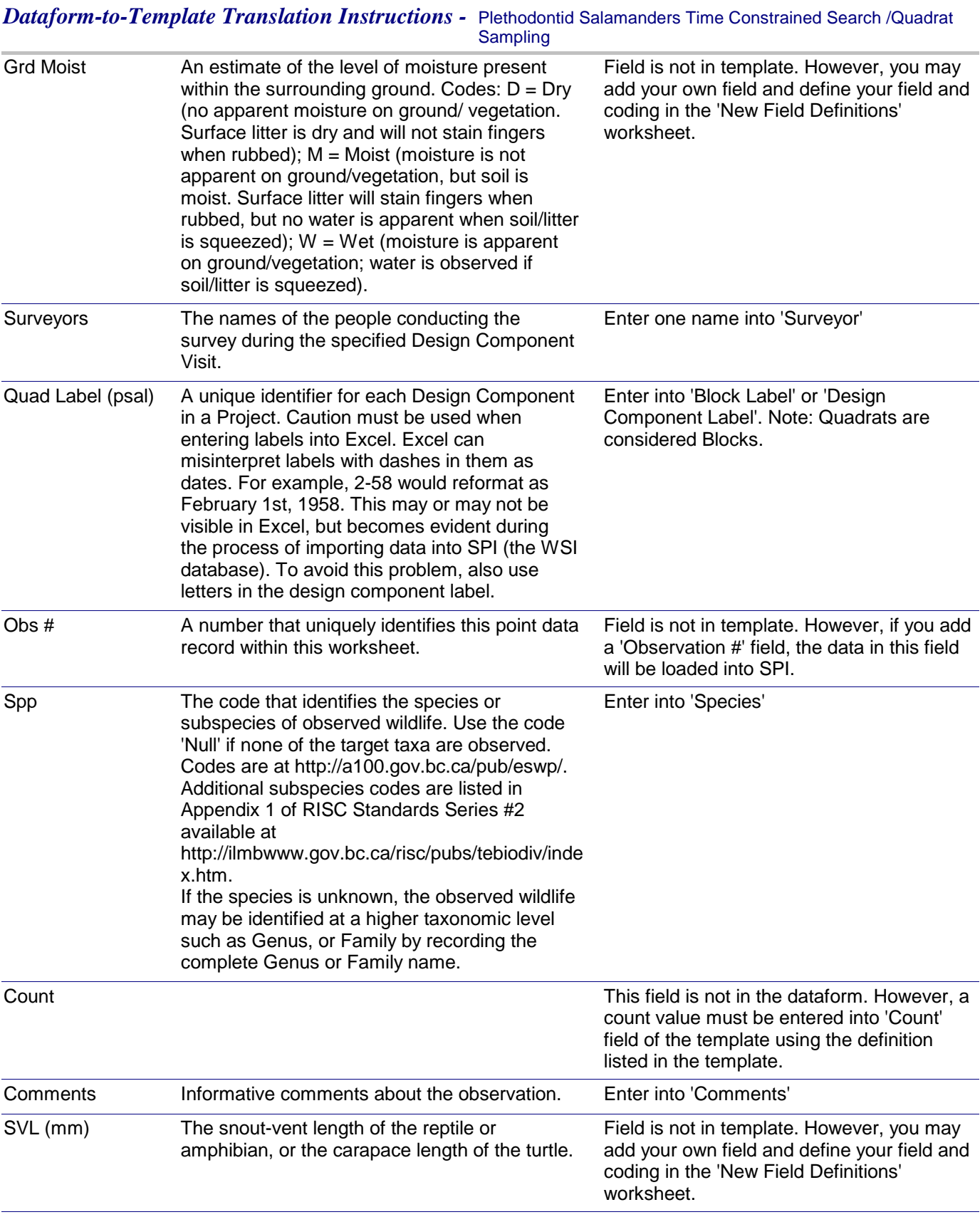

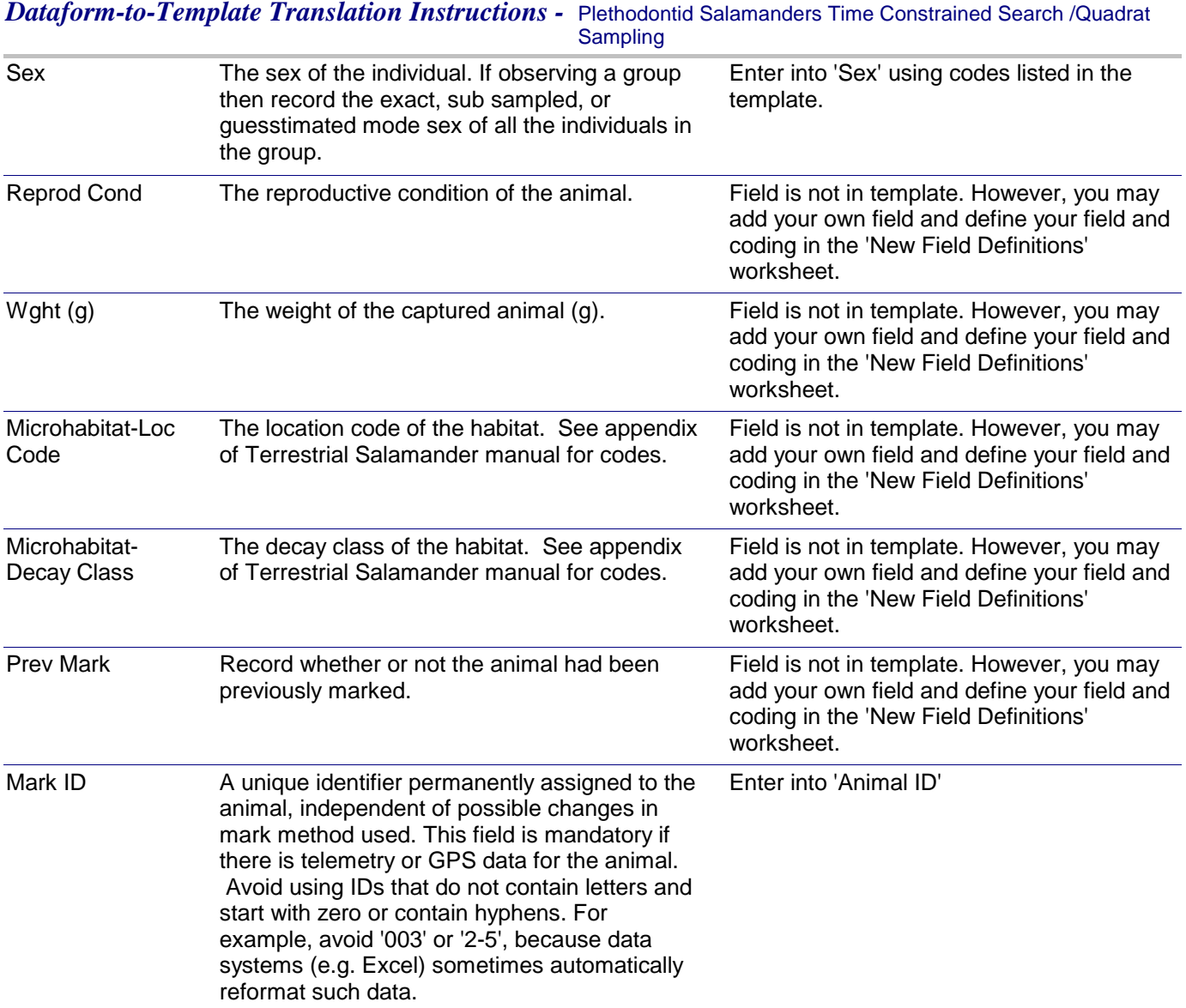

*Plethodontid Salamanders Transect Sampling*

### *General Survey using Transects Dataform: Applicable Data Capture Template:*

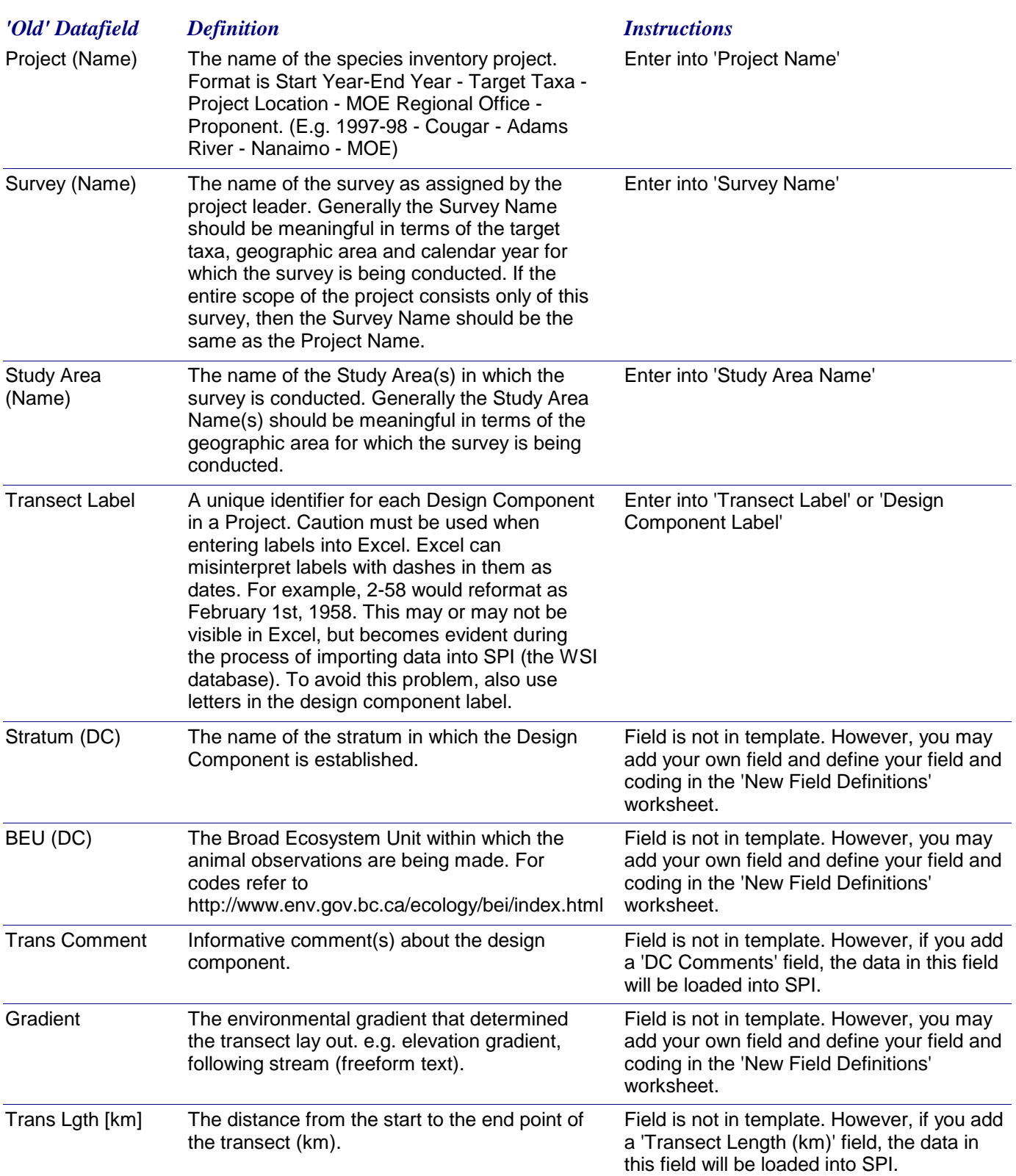

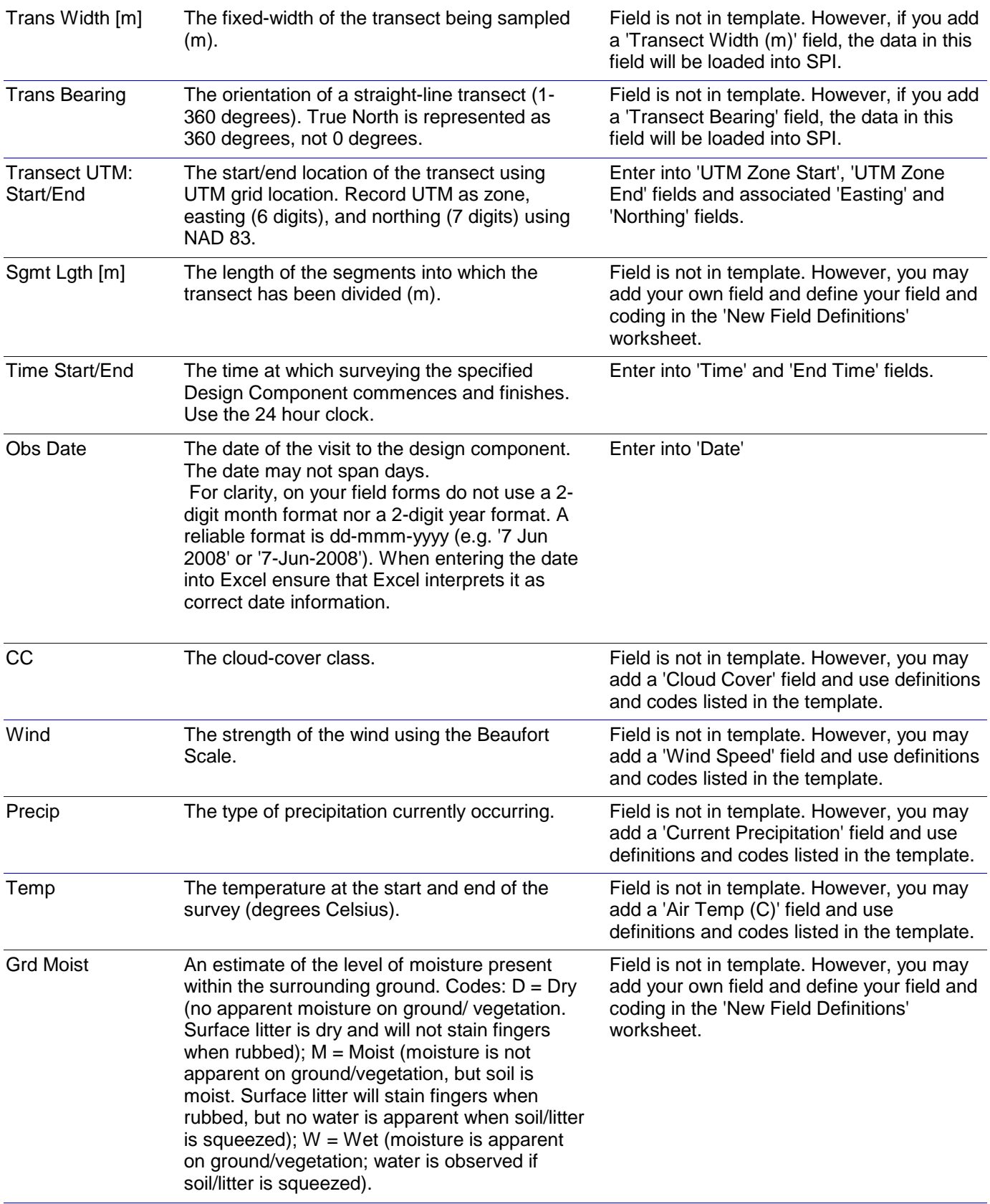

# *Dataform-to-Template Translation Instructions -* Plethodontid Salamanders Transect Sampling

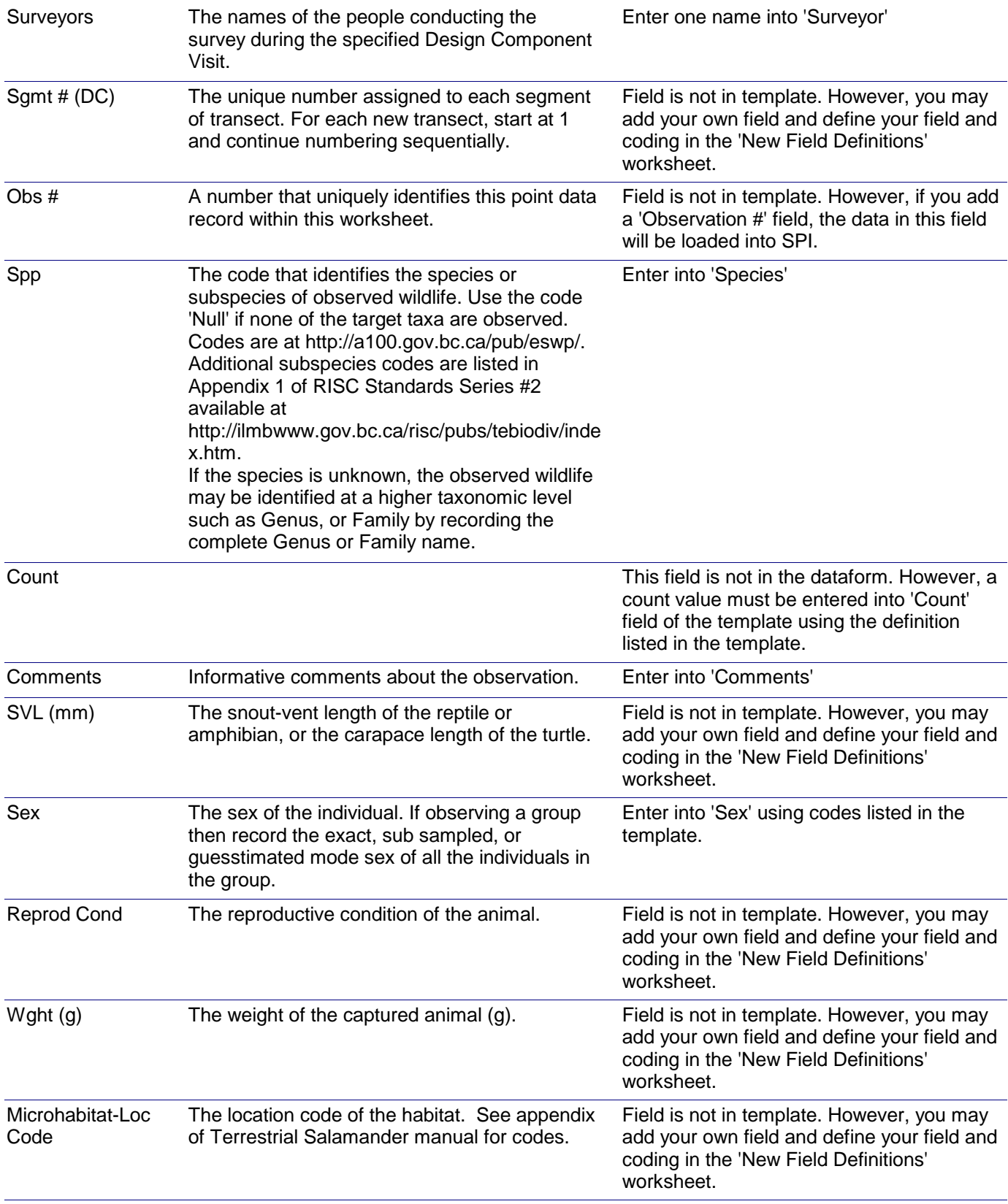

# *Dataform-to-Template Translation Instructions -* Plethodontid Salamanders Transect Sampling

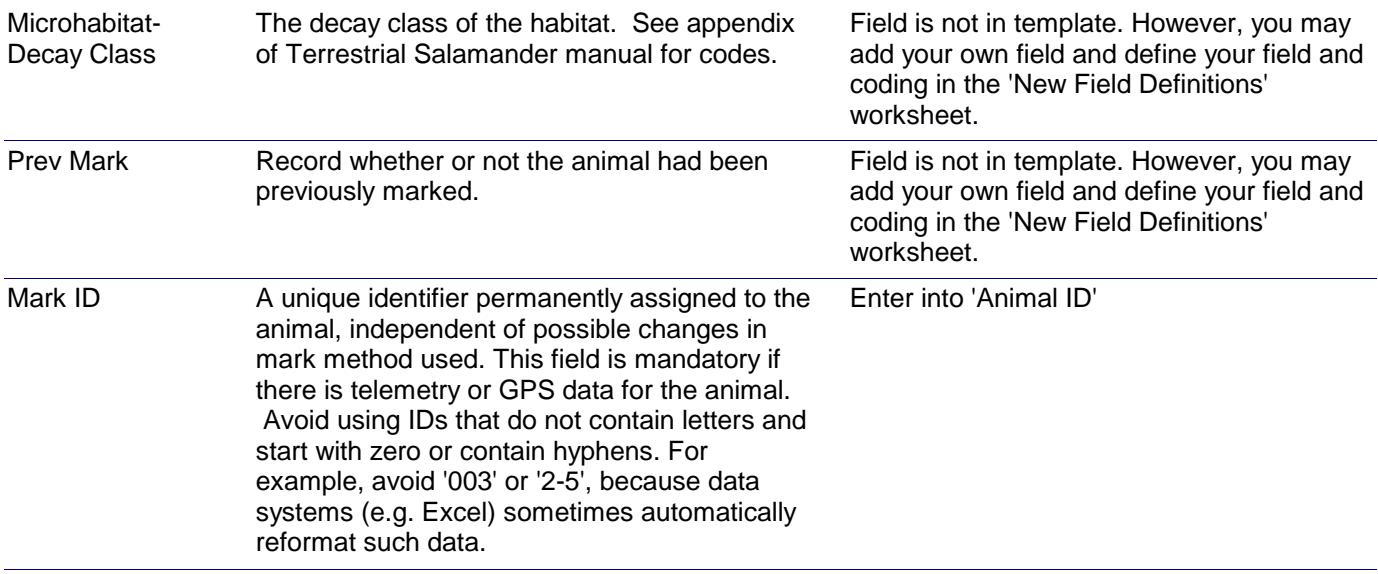

#### *Dataform-to-Template Translation Instructions -* Plethodontid Salamanders Capture - Capture Site

*Note: This dataform is used solely for recording information about the capture sites. The data from this dataform can be entered into the same Excel file that is used with the accompanying Observation dataform. The only data exclusive to this form that must be entered into an Excel template are the UTM coordinates of centroids of the Grids, Arrays, or Sample Stations.*

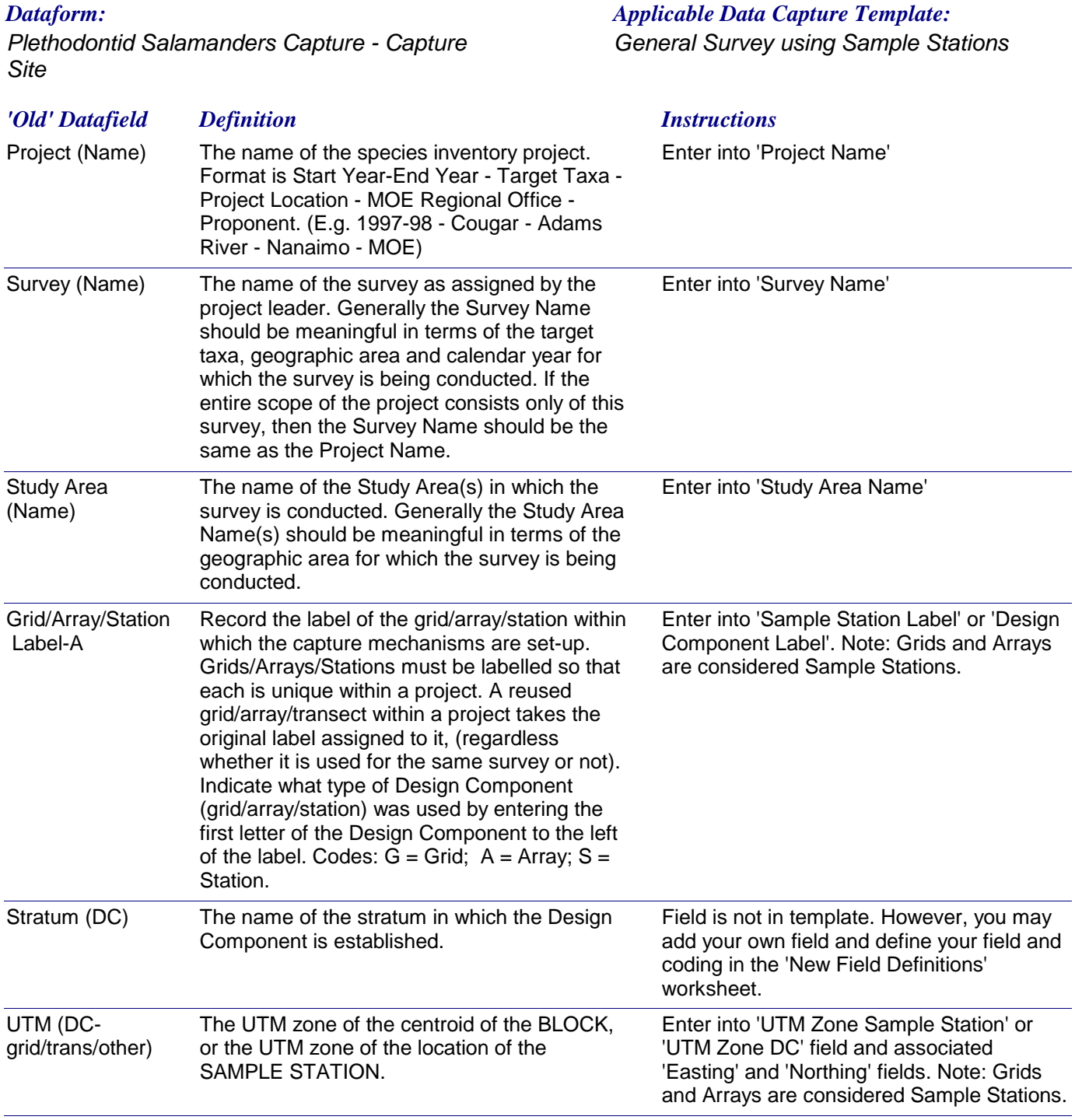

# *Dataform-to-Template Translation Instructions -* Plethodontid Salamanders Capture - Capture Site

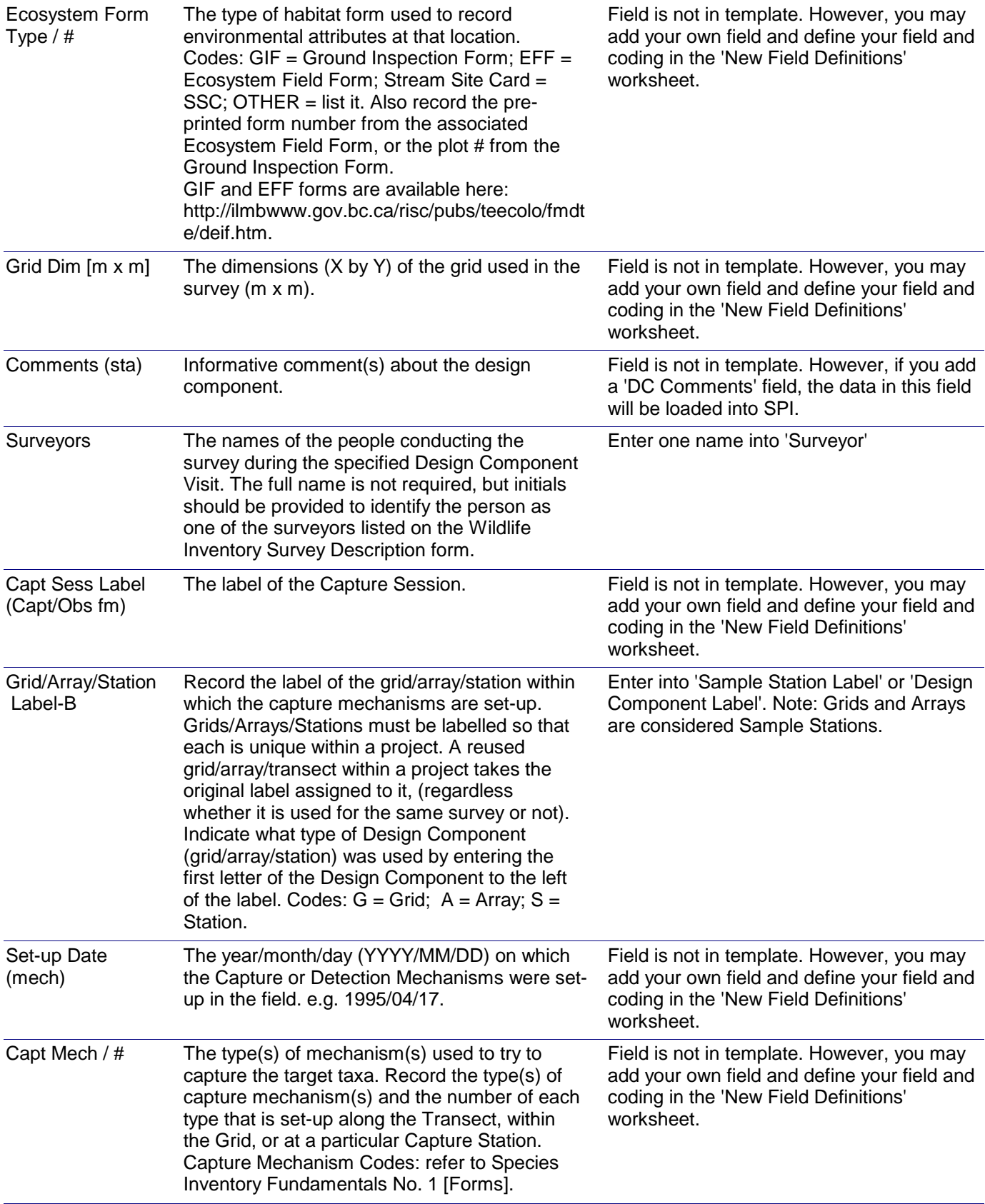

# *Dataform-to-Template Translation Instructions -* Plethodontid Salamanders Capture - Capture Site

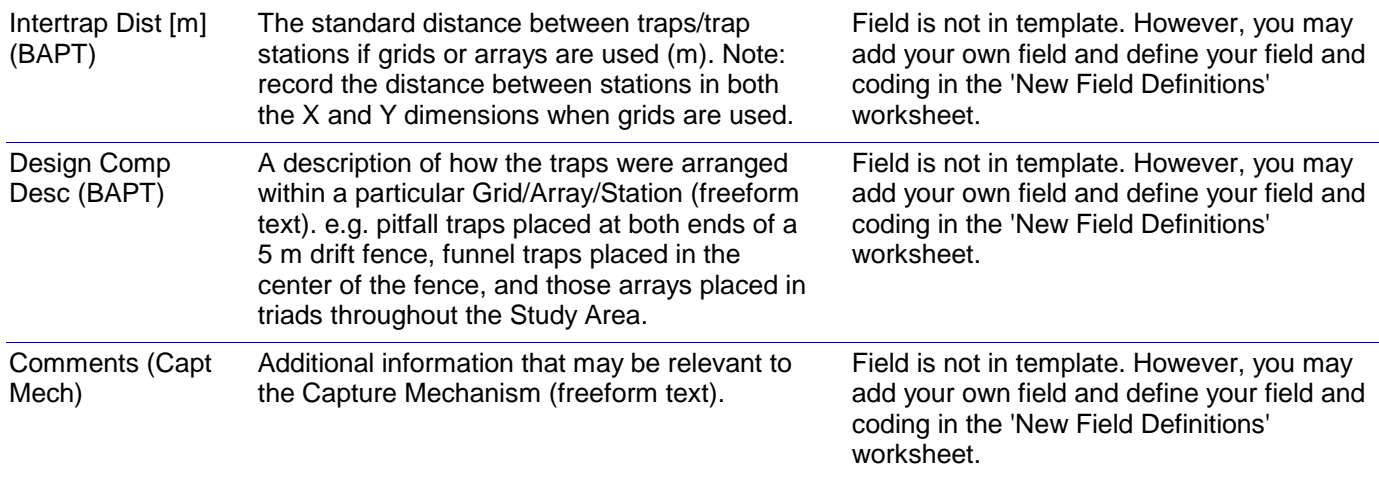

*Plethodontid Salamanders Capture - Observations*

#### *General Survey using Sample Stations Dataform: Applicable Data Capture Template:*

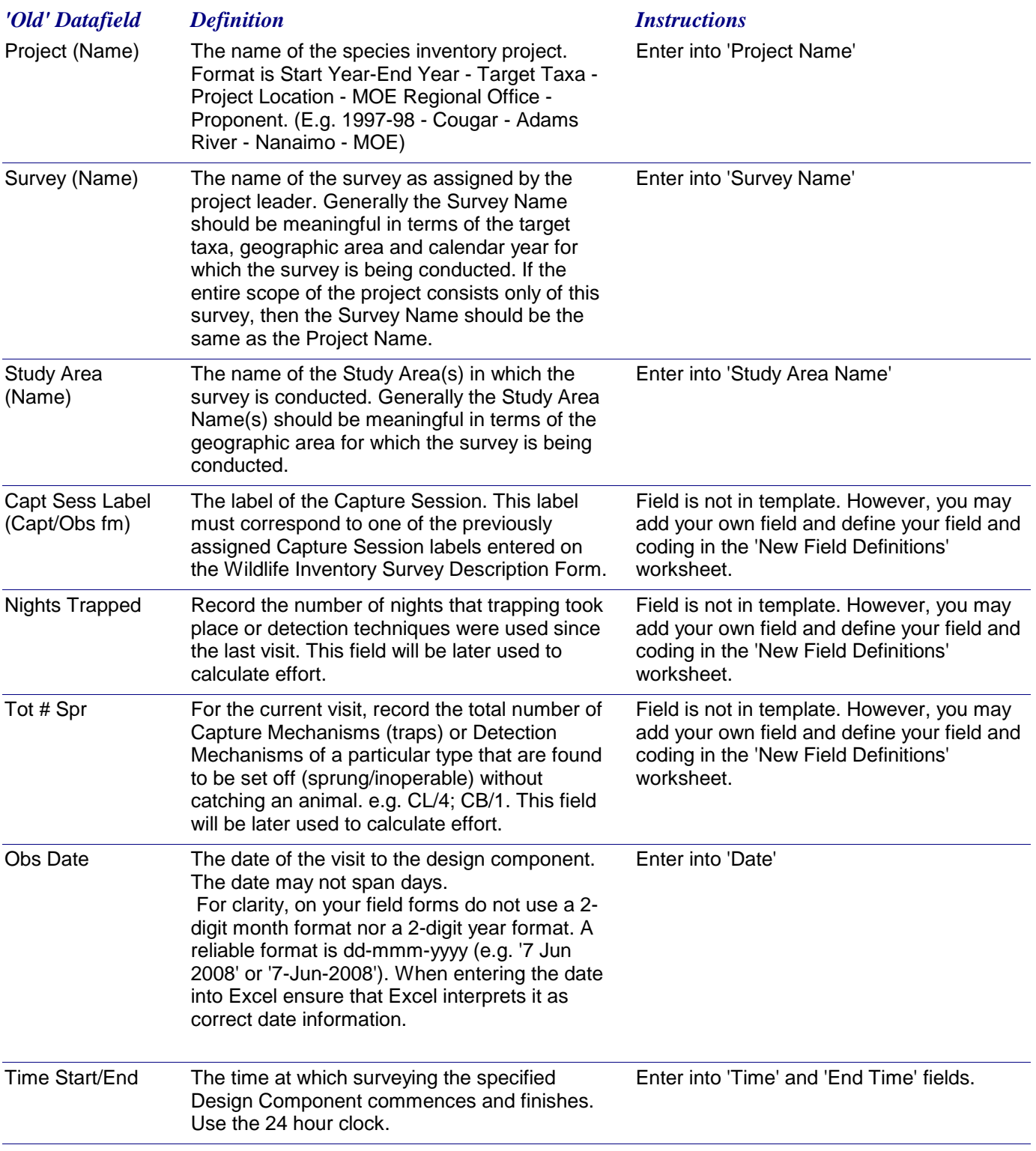

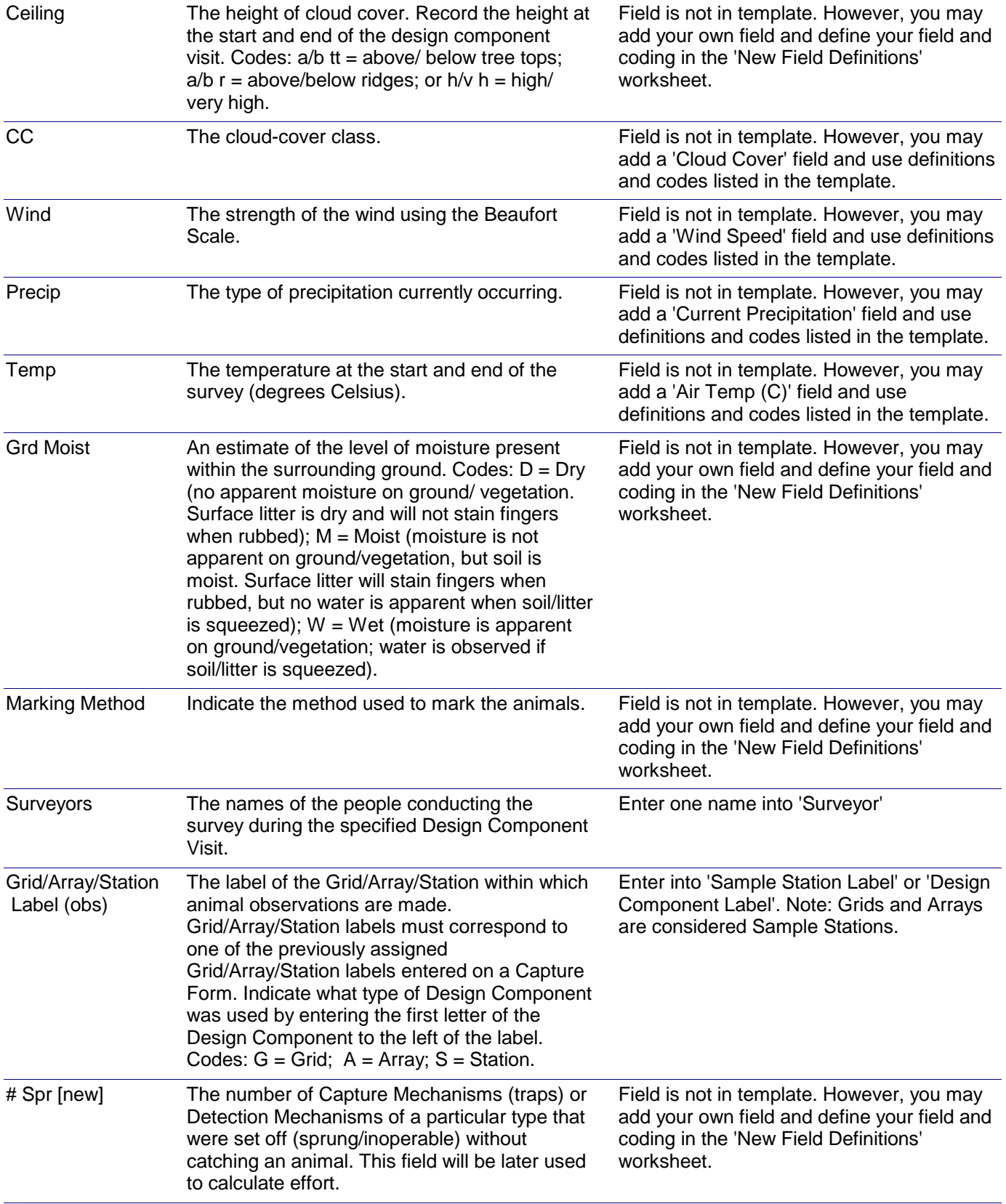

# *Dataform-to-Template Translation Instructions -* Plethodontid Salamanders Capture - Observations

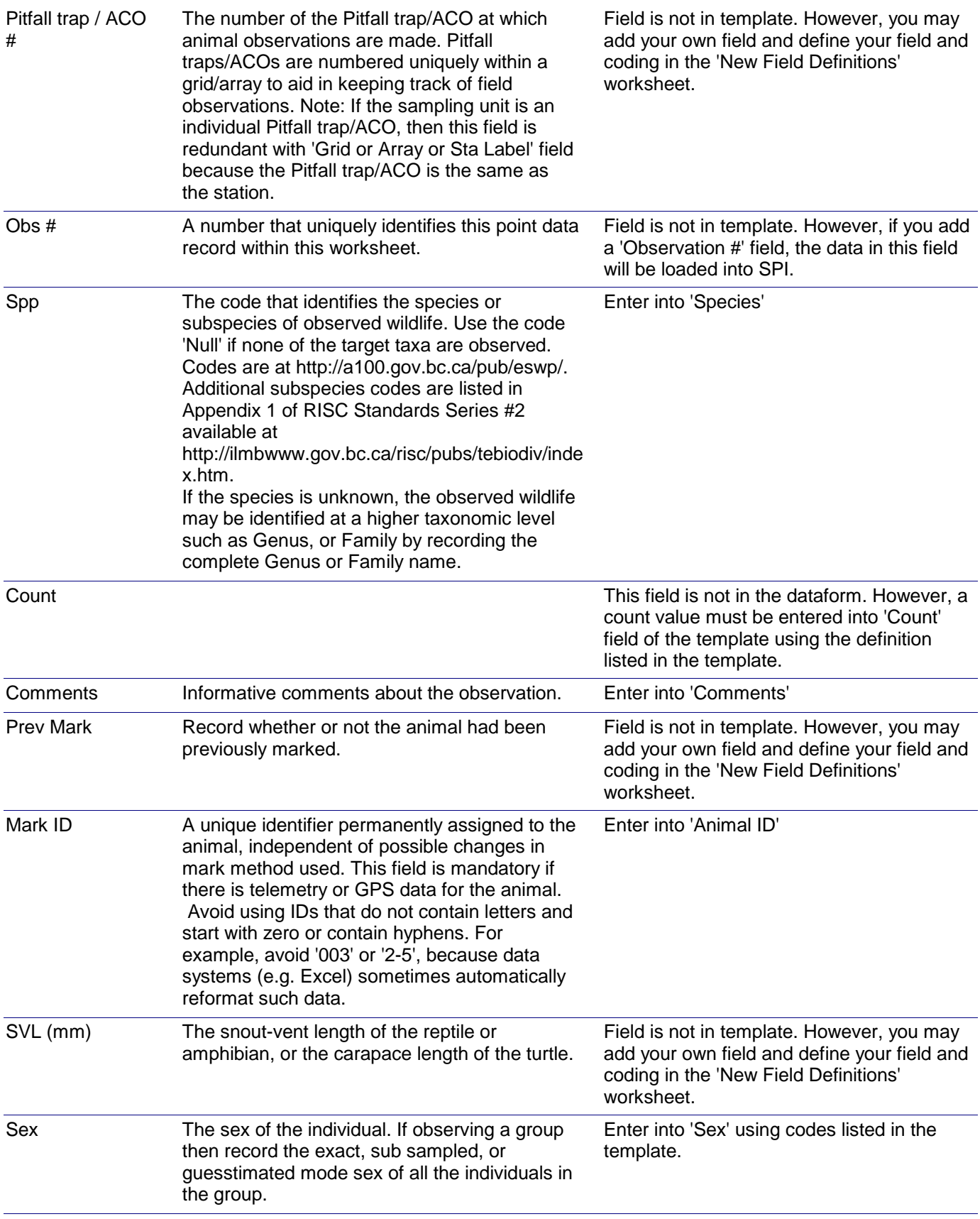

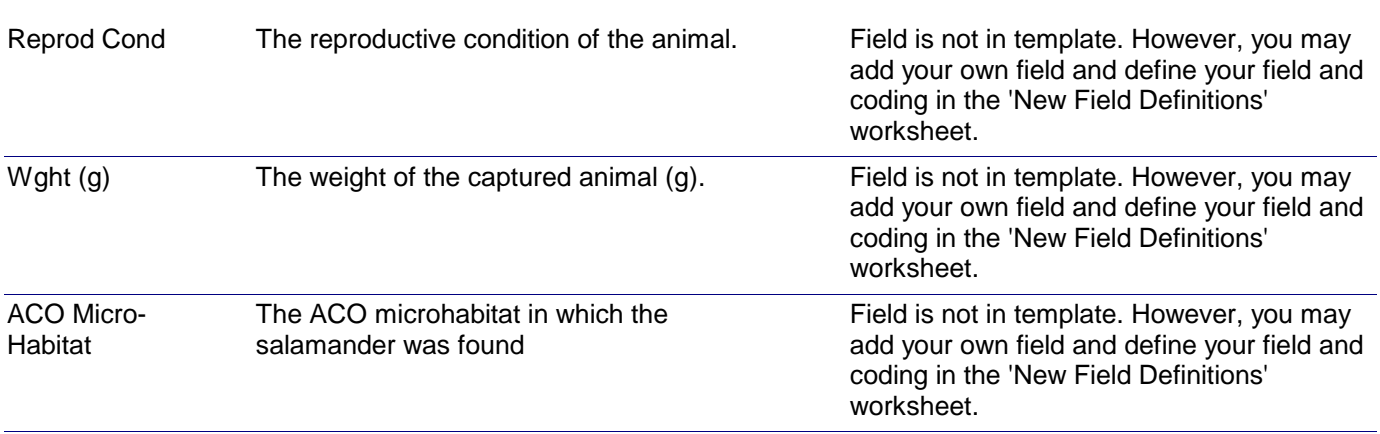